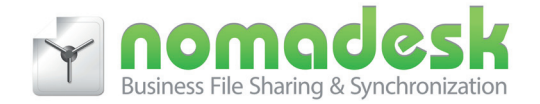

# **Nomadesk**

### **Secure file sharing**

**Nomadesk is an easy and secure way to collaborate with your co-workers and to access files from any location. Alleviate the hassles and high costs of traditional document management solutions with Nomadesk.**

Nomadesk is fast, secure and offers unlimited storage for a very sharp price. You can set up multiple vaults per user to organize your files the way you want. Nomadesk makes file sharing easy and secure. Problems sending large attachments are history due to the seamless integration with Outlook.

#### **Smart, Simple, Safe.**

Get the best of both worlds. With Nomadesk, you will enjoy the ease of file collaboration with the confidence of a secure program. All files stored within a Nomadesk folder are encrypted and password-protected on your local drive and are only made visible when you log into the Nomadesk application. You can also see when new files are created, modified, deleted and downloaded from your shared Vault by other users.

Nomadesk's Theftguard feature allows you to remotely wipe files from the local drive if your laptop is ever lost or stolen.

#### **Send, Share and Sync Anywhere**

In today's high-speed business world, information is power. Nomadesk operates in a virtual environment you are already used to - Finder on Macs and Windows Explorer on PCs. So you can easily share your files with others, across multiple devices with functionality on several platforms.

#### **Because Every Business has Unique Needs**

While thousands of professionals rely on the secure Nomadesk cloud environment for their file sharing and backup needs, some larger businesses may prefer to deploy Nomadesk on their own private cloud. The ability to satisfy both needs gives Nomadesk the flexibility to provide the best (and most cost effective) model for every customer.

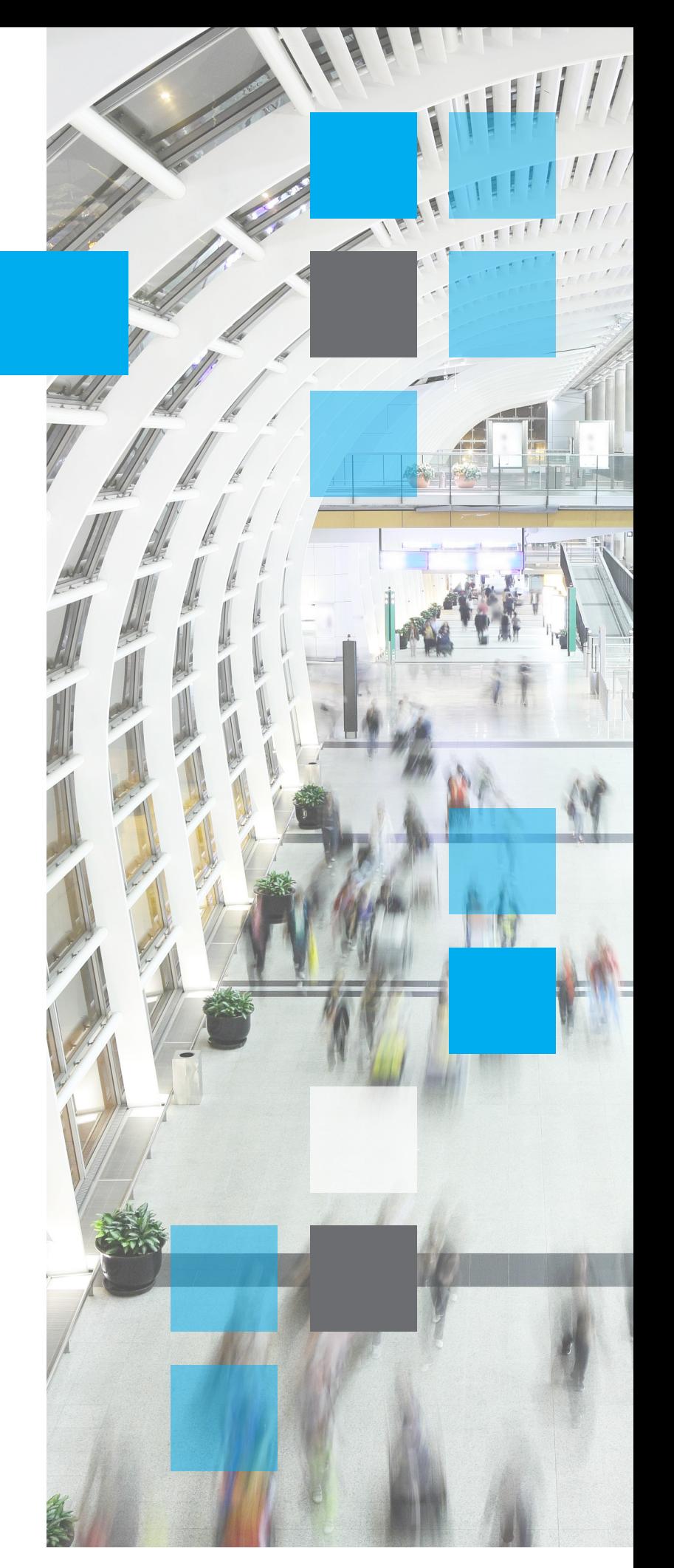

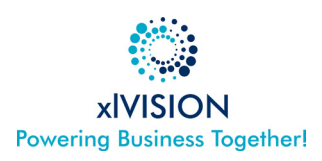

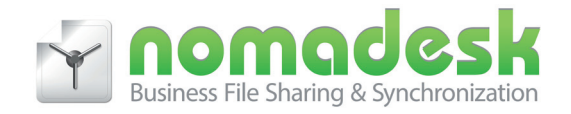

### **Benefits**

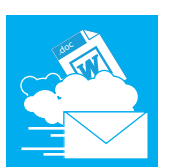

#### **File Sharing**

Sending large attachments over the mail may be difficult. These problems are now history thanks to the automatically installed Outlook plugin. When you add an attachment, you will be asked to add

the file as a Nomadesk file link. Nomadesk offers the possibility to set a password and the permitted amount of downloads.

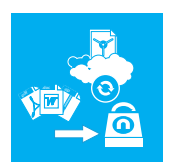

#### **Offline editing**

When your PC or laptop is not connected to the Internet, you will still be able to work on the files synchronized to your computer. When you go back online your files will be synchronized

immediately.

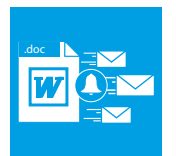

#### **Editing simultaneously**

Several people can modify the same file on the same time. When you save a file that has been edited since you opened it, you will be notified and asked what to do: overwrite, rename or keep

the existing file.

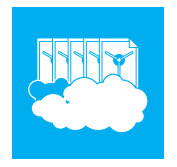

#### **Backup and restore**

Made a mistake or deleted a file by accident? Don't worry; the myNomadesk web interface offers the possibility to create backups or to restore a previous version of files.

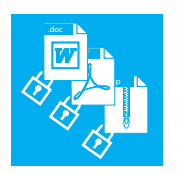

#### **Secure and protect it**

All the files stored on the Nomadesk servers are encrypted. Once synchronized the files are available on your computer. In case of loss of theft of your device, you can remove the Nomadesk vaults from the device using TheftGuard.

TheftGuard is accessible from the myNomadesk web interface.

## **Multiple clients**

Installing the Nomadesk application on your PC or Mac will enable you to assign a drive letter to the vaults of your choice. The data you stored in these vaults will be synchronized to your pc.

Offline? You can still access your data. As soon as you connect to the internet again, the files you modified will be synchronized automatically.

The myNomadesk web interface provides web access to your files, but is also a management portal. Here you can manage files, vaults and users as well as access rights. This is also the place to maintain your backups and revision control.

For smartphones and tablets an app to access your files is available. This app only synchronizes the files you mark as favorite. The other files will be accessible but will not be downloaded to your device.

### **Clients the line up:**

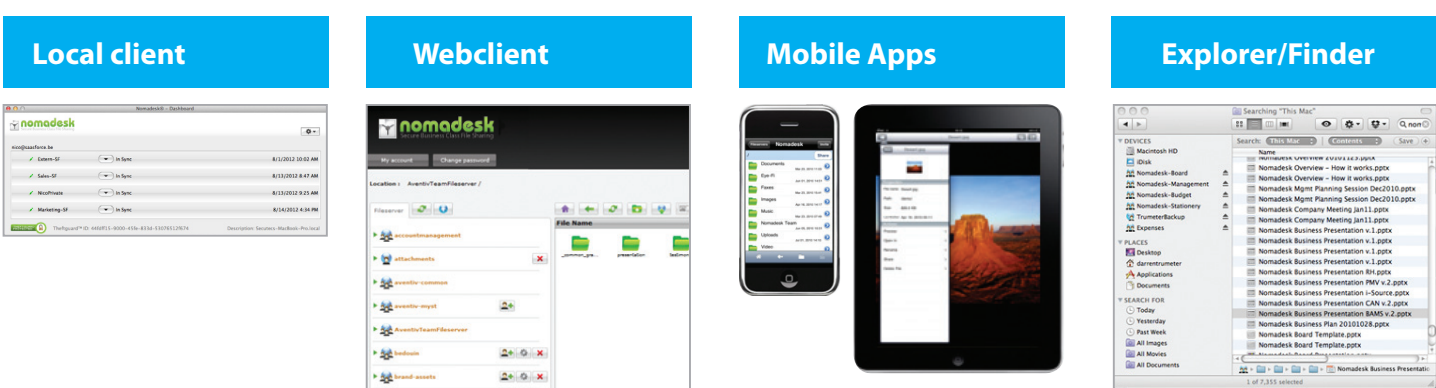

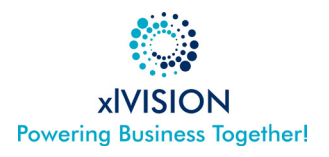